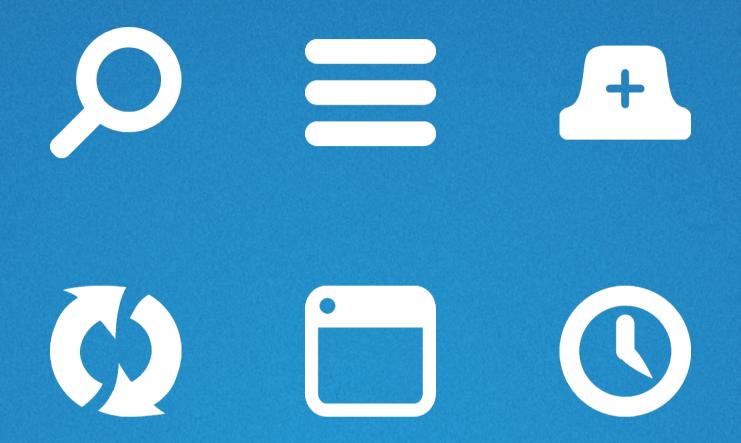

### SYNCED TABS UPDATE

Supplementing the web view with an Australis menu panel item

Ryan Feeley

August 2015

#### PREMISE

At best, synced tabs will provide benefit to some users, some of the time. We should only draw attention to Synced Tabs when users add a second sync device, by alerting them to its addition in the Australis menu panel.

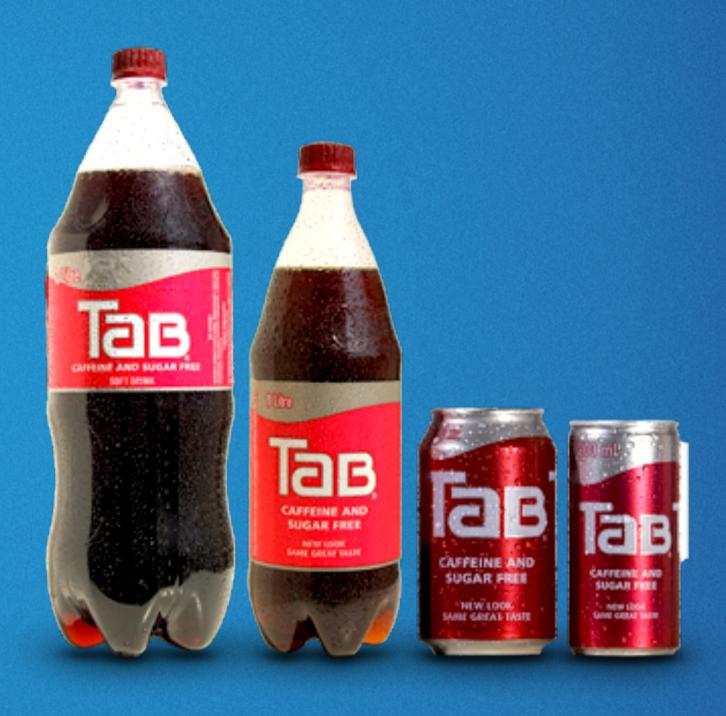

What were they syncing?

#### ALL WE HAVE CURRENTLY

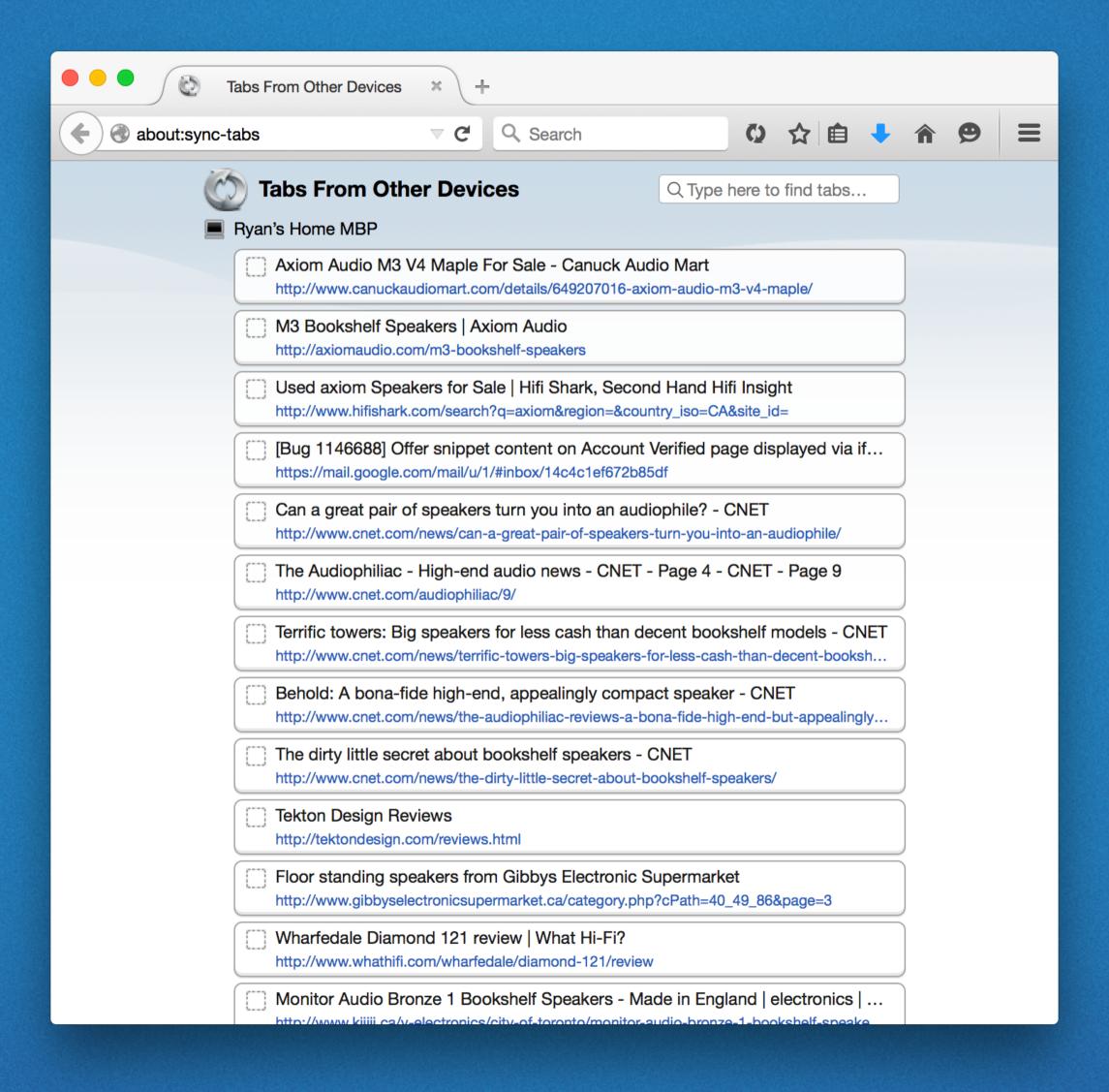

# HN'S UPCOMING PR BRYAN'S TAKEN THIS OVER

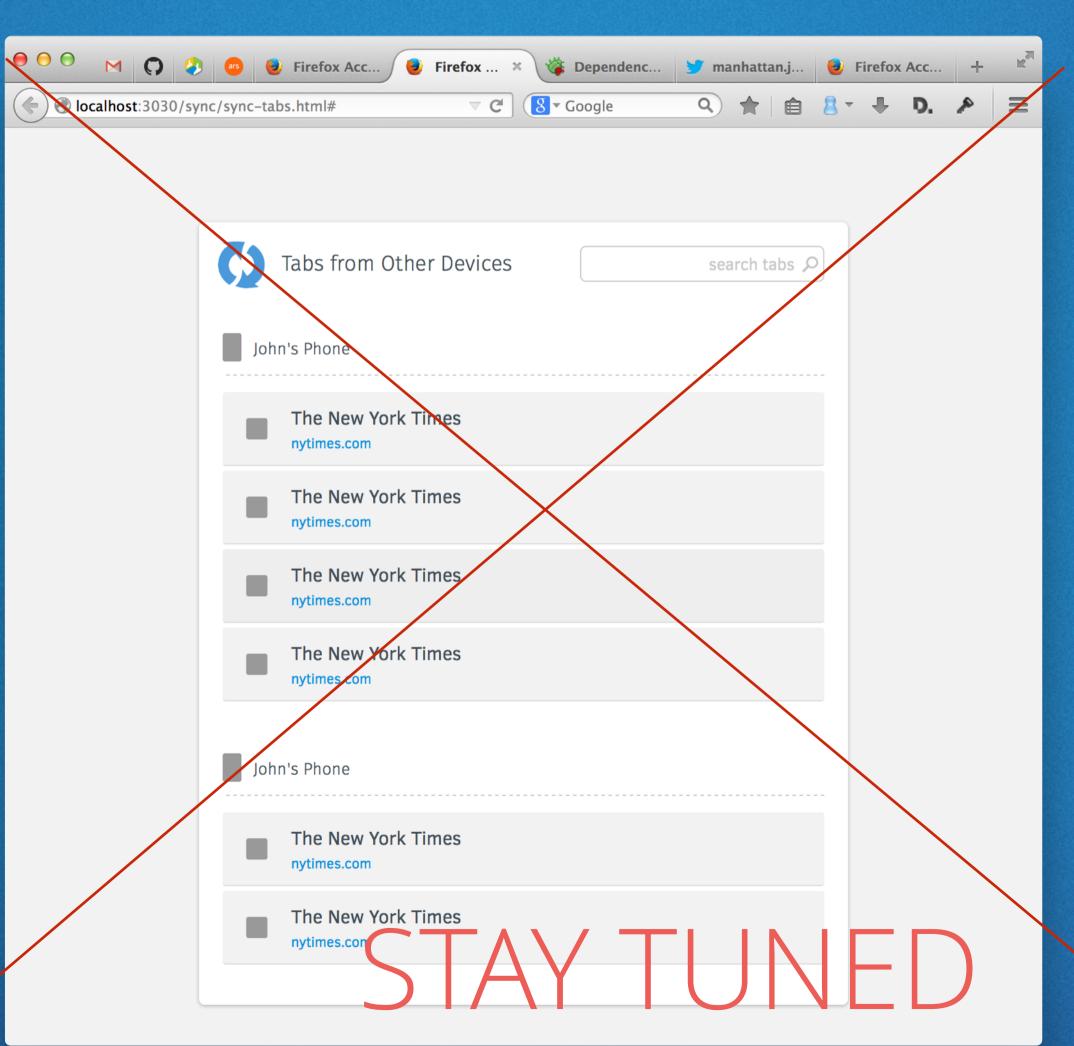

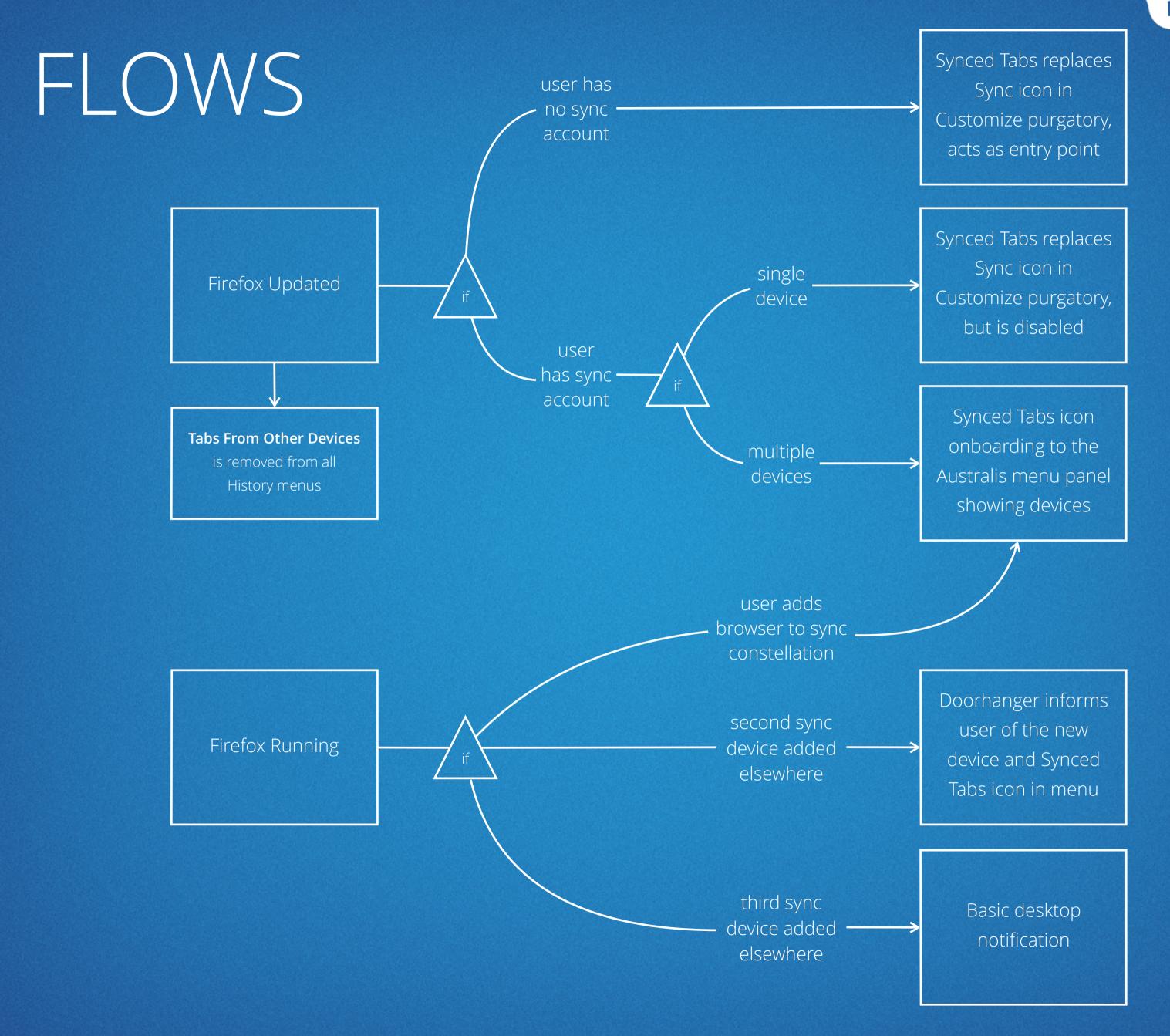

# YOUJOIN A CONSTELLATION

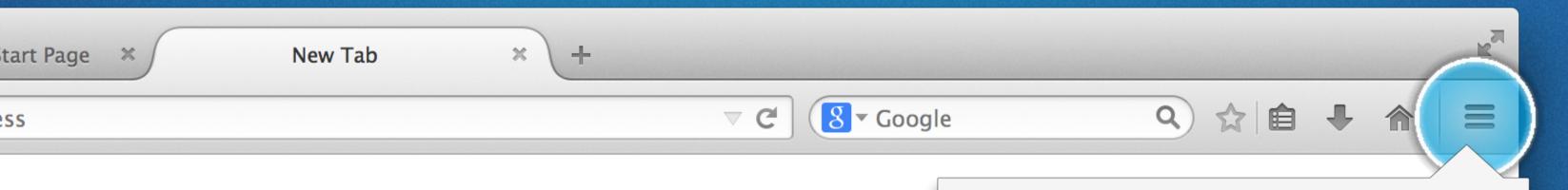

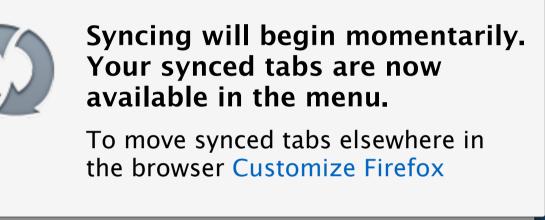

Doorhanger variation.
Onboarding style circle
wiggles. Link opens
customize.

# 2ND DEVICE JOINS YOU

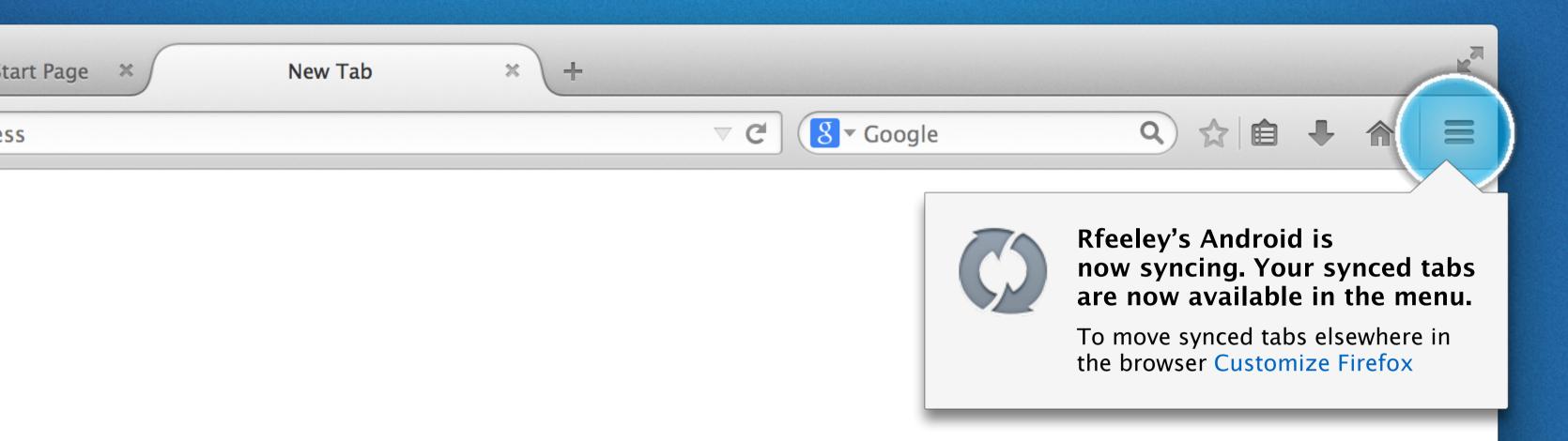

X

# 3RD+DEVICEJOINS YOU

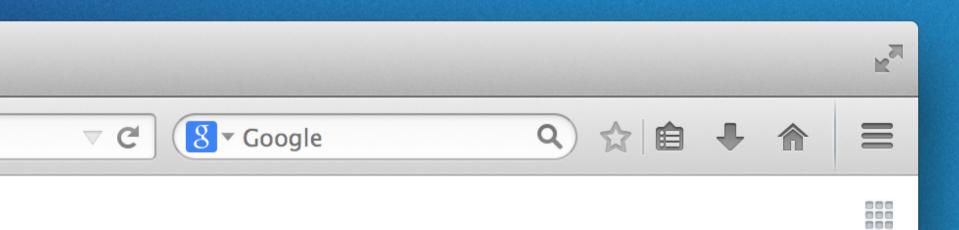

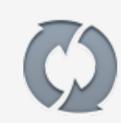

Rfeeley's Tablet has joined your Firefox Account. Your synced tabs are now available in the menu.

#### AUSTRALIS MENU ITEM

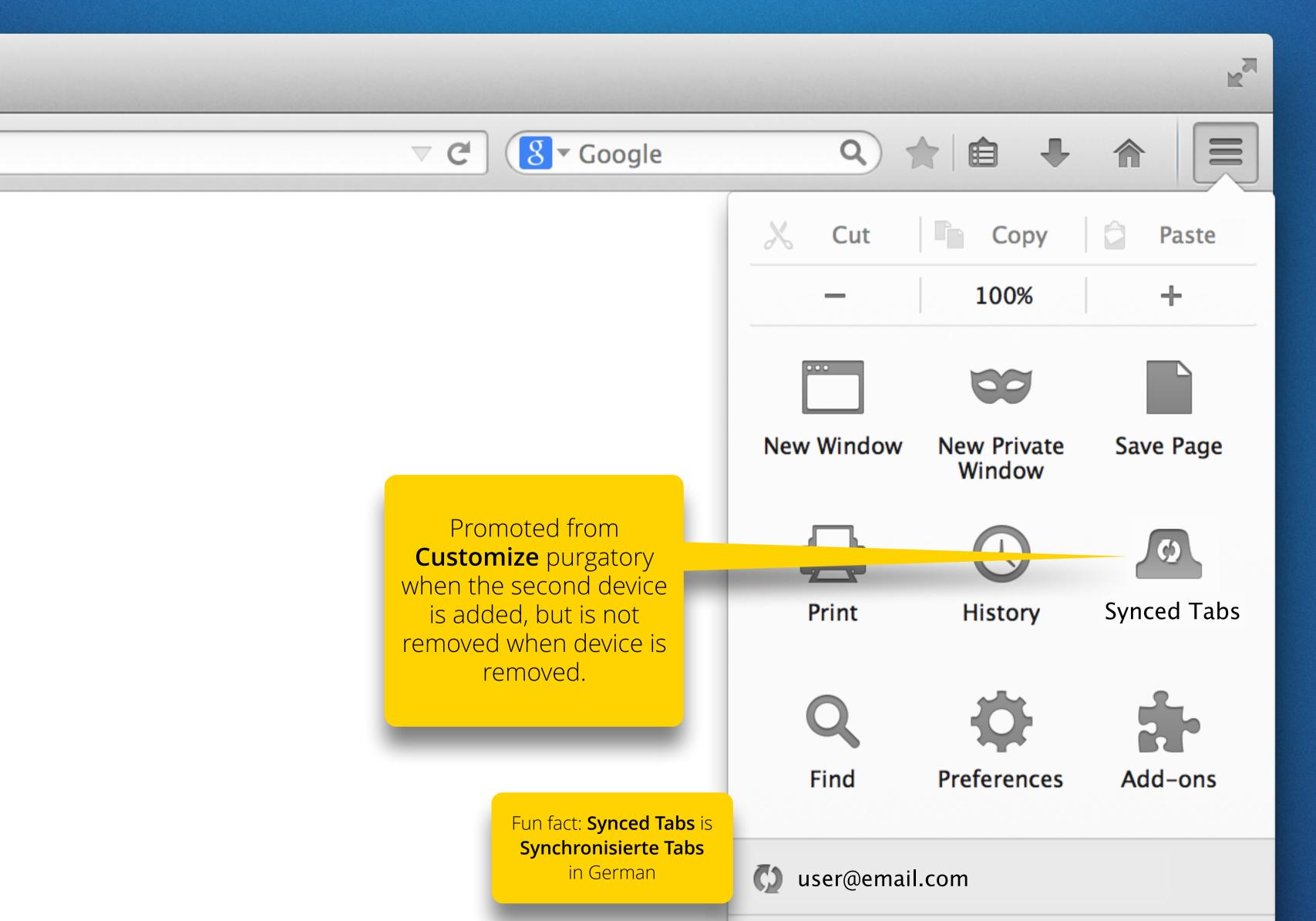

#### MENU PANEL SUBVIEW

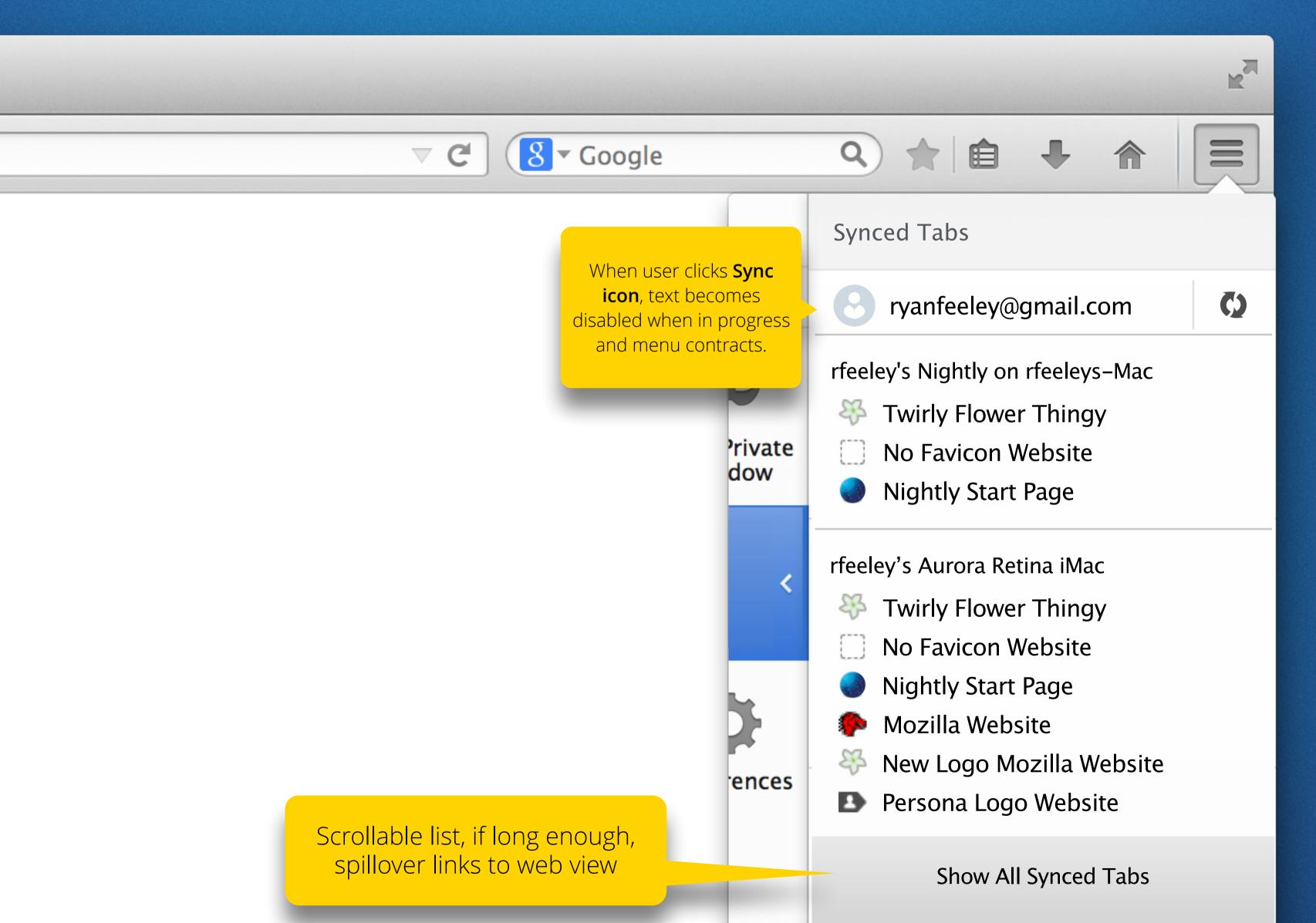

#### 2ND DEVICE DISCONNECTS

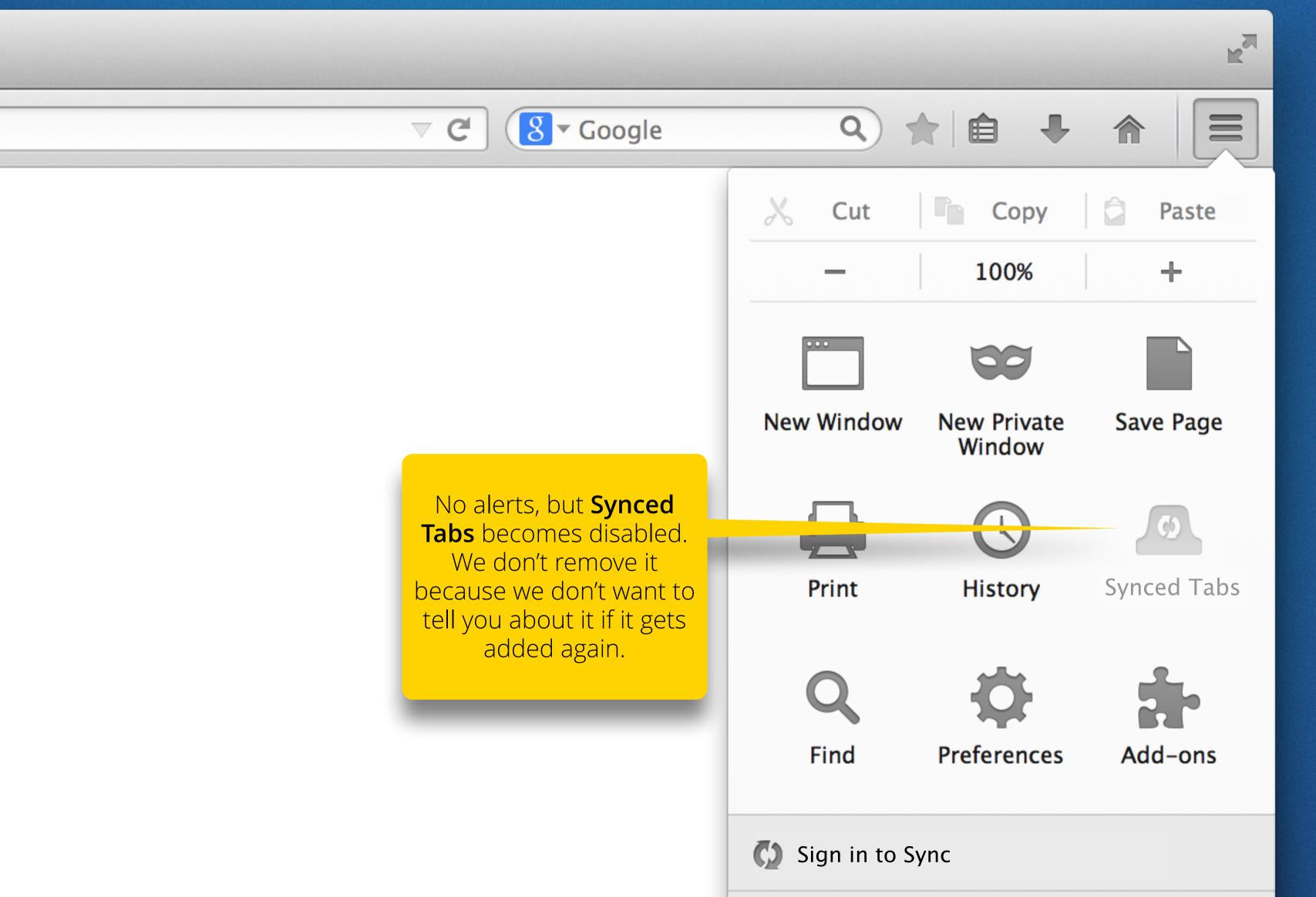

#### IF DRAGGED TO MAIN TOOLBAR

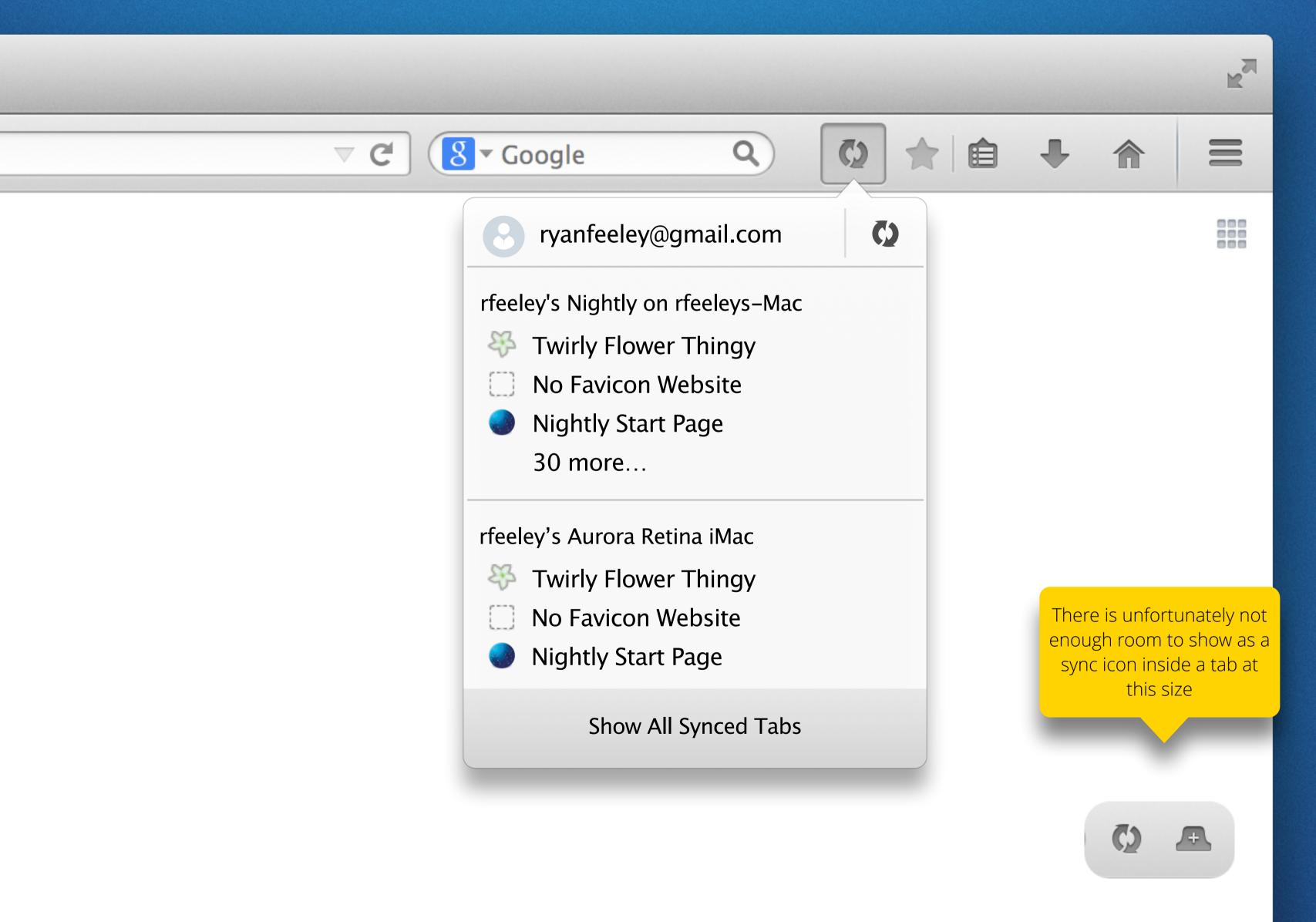

## IF DRAGGED TO LEFT OF TAB STRIP

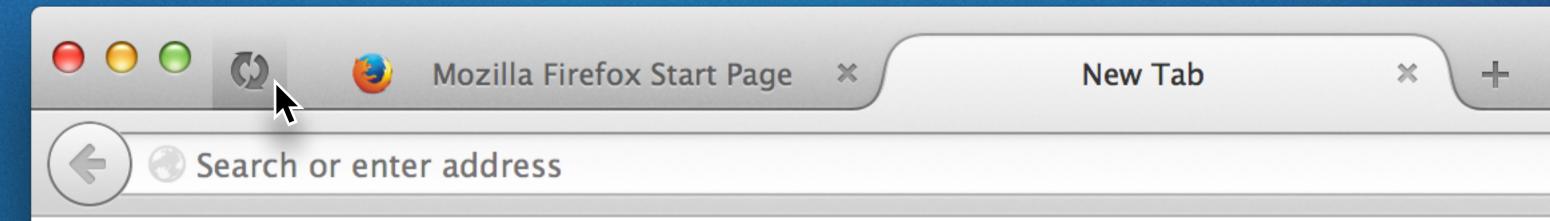

### IF DRAGGED MID-TAB STRIP

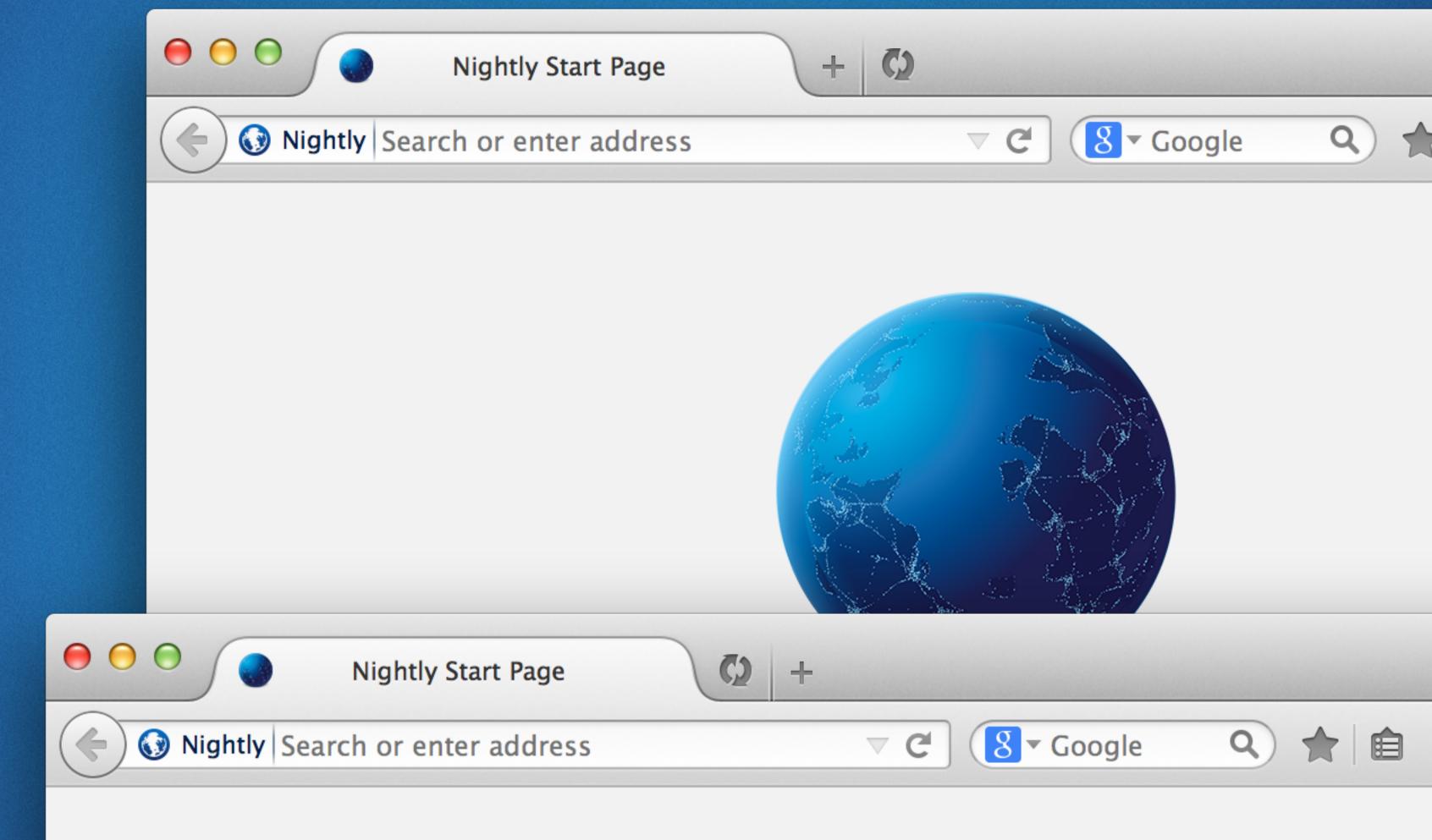

### HOVERING CURVES

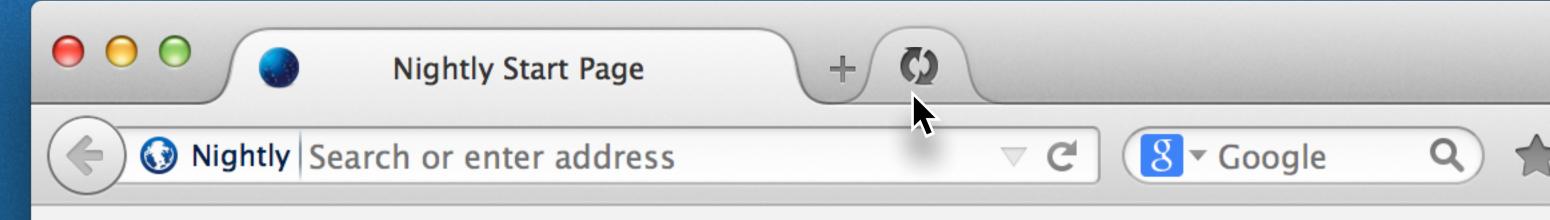

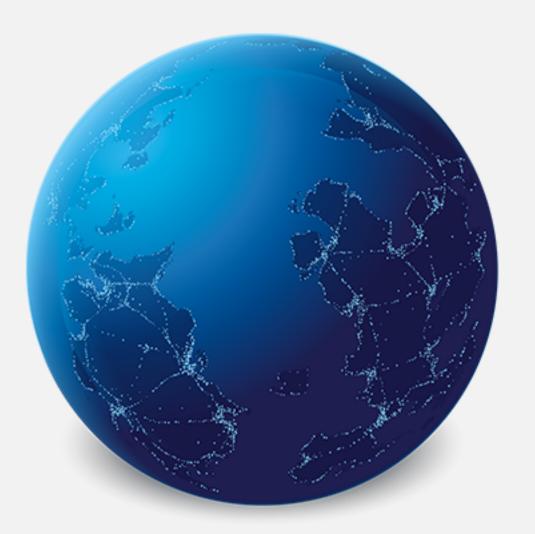

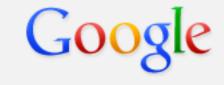

Sear

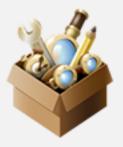

It's easy to customize your Firefox exactly the way you want it Choose from thousands of add-ons.

### MENU EXPANDED

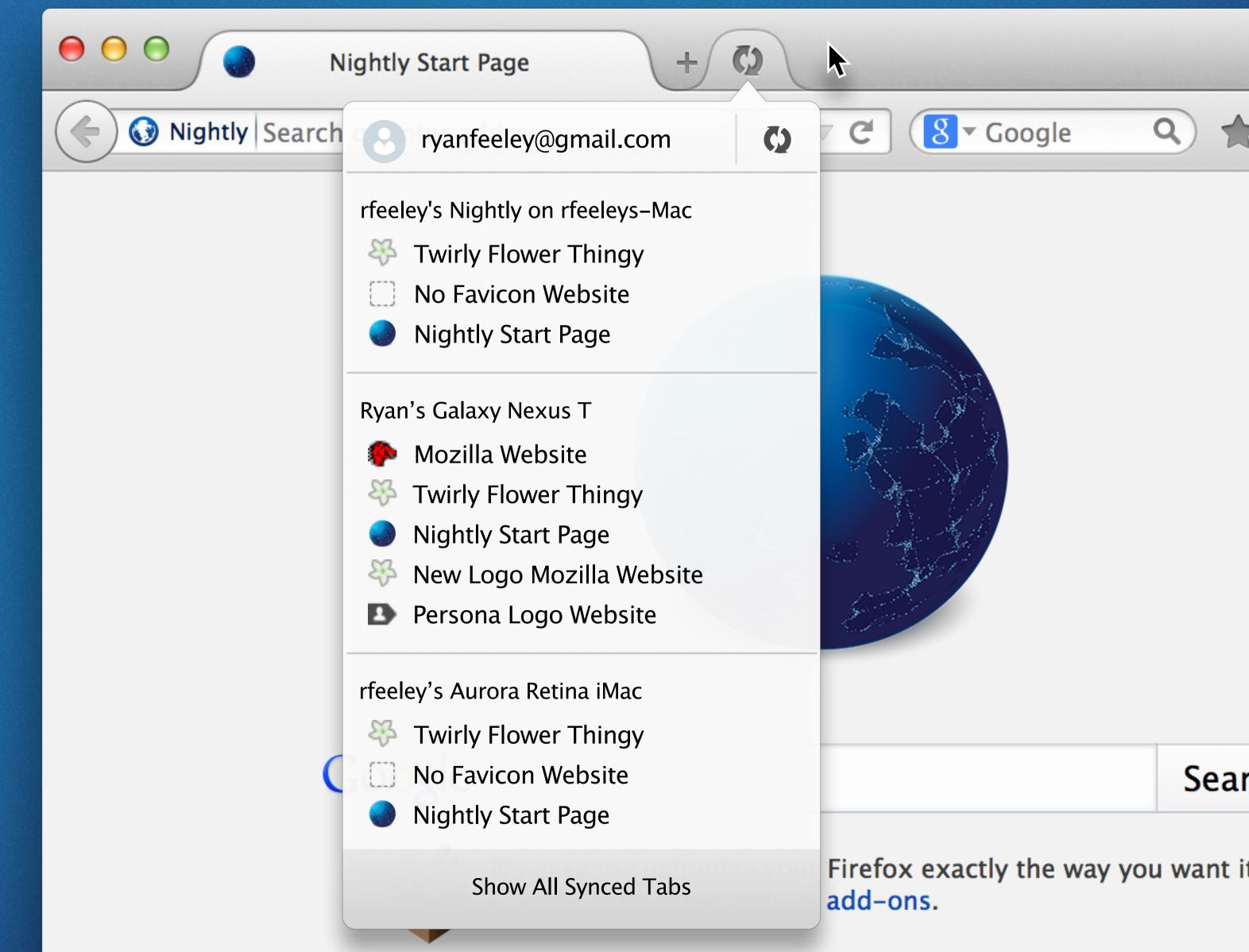

### PROBLEMZ

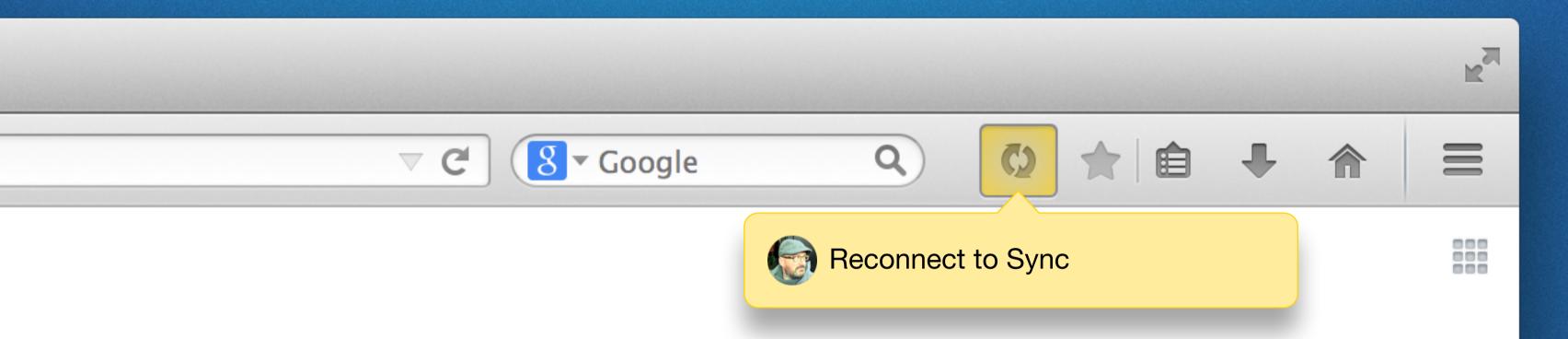

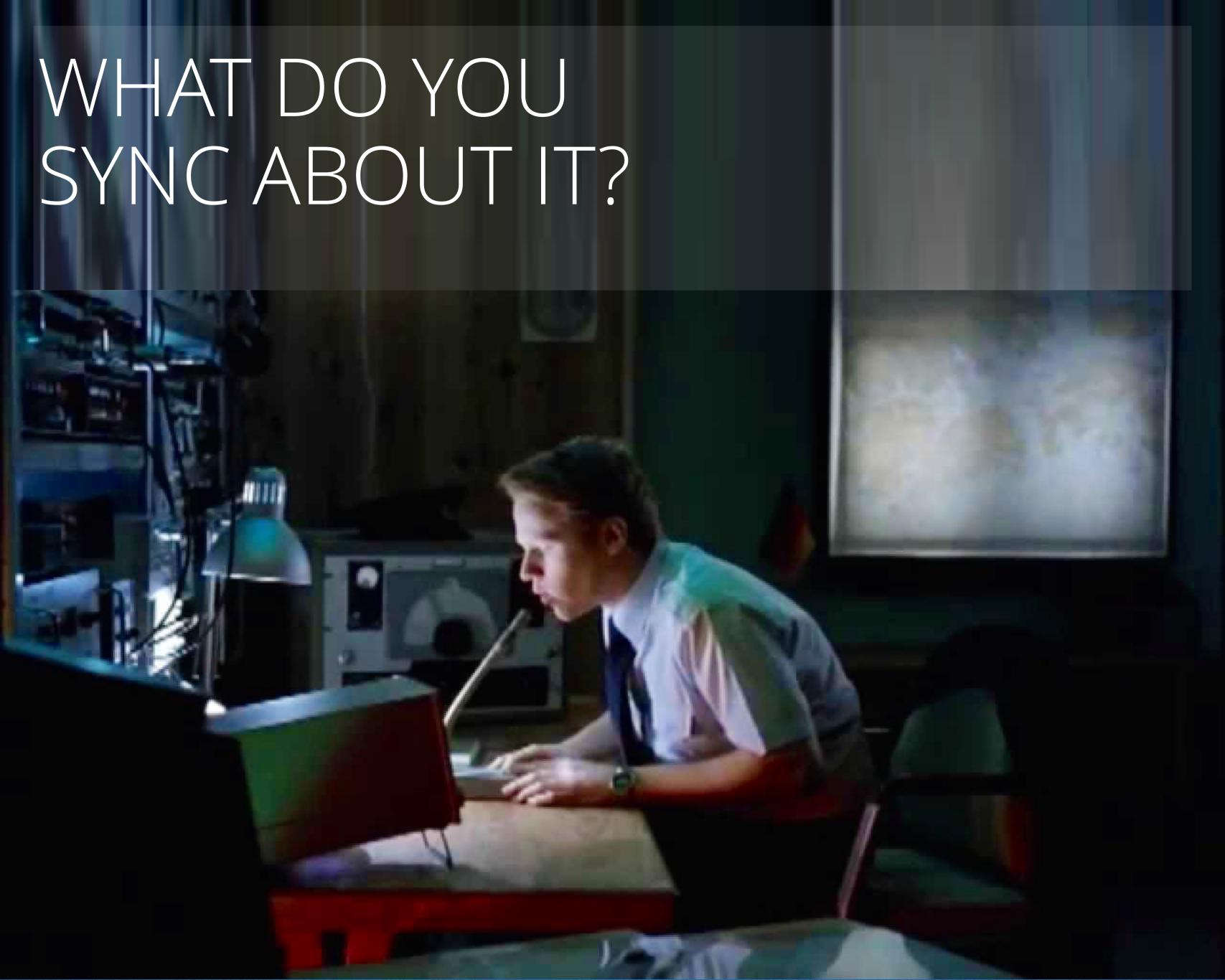